## **SPT : Activate Adabas Triggers and Stored Procedures**

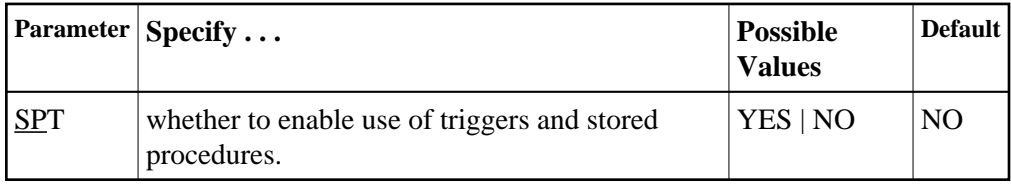

When the Adabas nucleus starts and SPT=YES has been specified, it passes control to the Adabas trigger driver (ADATSP) to allow it to initialize.

This parameter can only be used when starting the nucleus and only in multiuser mode. It cannot be used for utilities or user programs and it cannot be used in single-user mode.

For more information, see the Adabas Triggers and Stored Procedures documentation.

## **Example:**

Set Adabas to use the triggers and stored procedures functions.

**ADARUN PROGRAM=ADANUC,MODE=MULTI,SPT=YES**